## PostgreSQL Configuration for *Humans*

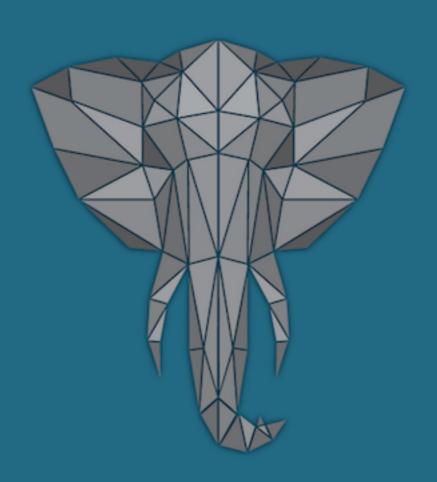

**UNGRES** 

Álvaro Hernandez Tortosa

# ALVARO HERNANDEZ TELECOMMUNICATION ENGINEER SERIAL ENTREPRENEUR (NOSYS, WIZZBILL, 8KDATA) WELL-KNOWN MEMBER OF THE POSTGRESQL COMMUNITY WORLD-CLASS DATABASE EXPERT (+30 PAPERS IN LAST 2 YEARS)

#### **About ONGRES**

- IT firm specialized on R&D on Databases, more specifically PostgreSQL:
  - \* Training
  - \* Consulting and development
  - \* PostgreSQL Support
- Developers of ToroDB (<u>www.torodb.com</u>), an open-source, document-store database that works on top of PostgreSQL and is compatible with MongoDB.
- Partners of www.pythian.com, reference multinational company providing database support and data services.

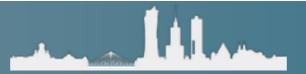

#### PostgreSQL configuration

- ✓ Mostly postgresql.conf (here's most of the meat)
- ✓Authentication: pg\_hba.conf (and pg\_ident.conf)
- √Replicas: recovery.conf (may be merged soon)
- ✓Some initdb parametersPer-object settings (eg. fillfactor)

#### Advanced stuff:

- ✓ Developer parameters
- **√**Compile-time **#define**s

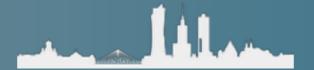

#### Why configure PostgreSQL?

- It only listens on localhost
- You can only replicate by default in >= 10
- To enable WAL archiving
- Application developers say they get "connection refused!"
- Set defaults for client connections
- Load extensions that required shared libraries
- Enable checksums (initdb!)Compatibility with older versions

Any other reason? ;)

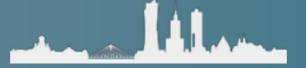

#### Performance, performance, performance

Usual performance optimization advice:

Don't, don't, don't lag

Usual PostgreSQL advice:

**Do, Do, Do**(unless you run on a Raspberry PI 1st

- √ Run your own app-centric benchmarks
- √pg\_bench is just one benchmark more

All the usual precautions about benchmarks apply

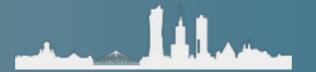

#### Performance, performance, performance

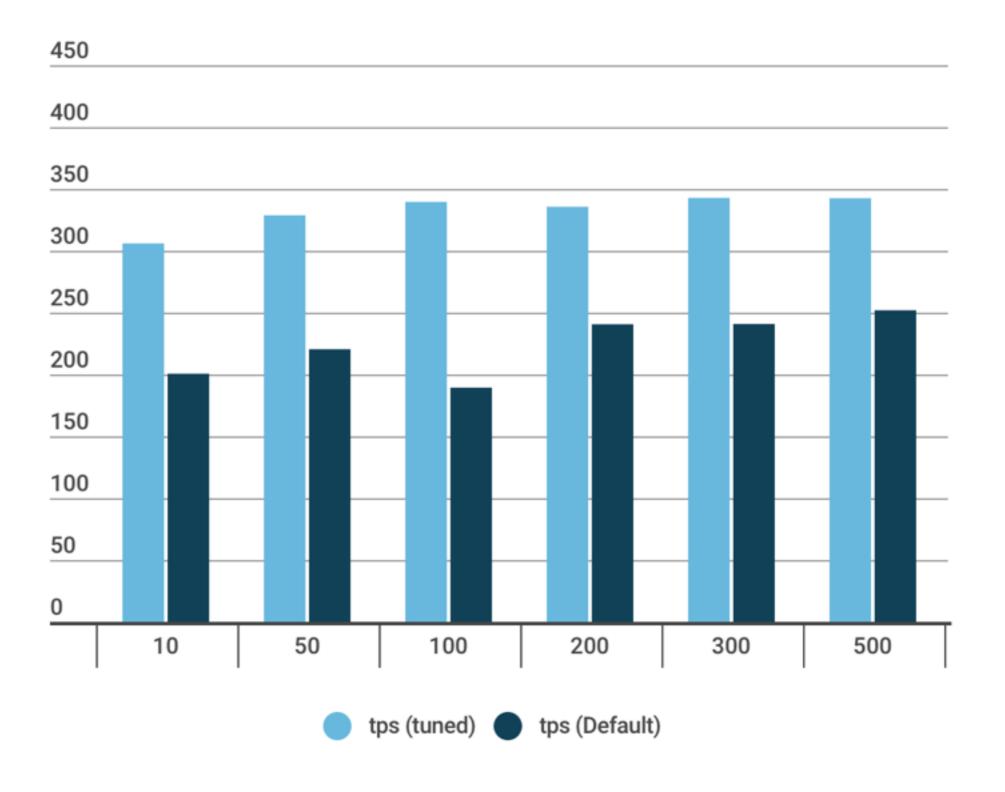

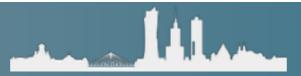

#### Performance, performance, performance

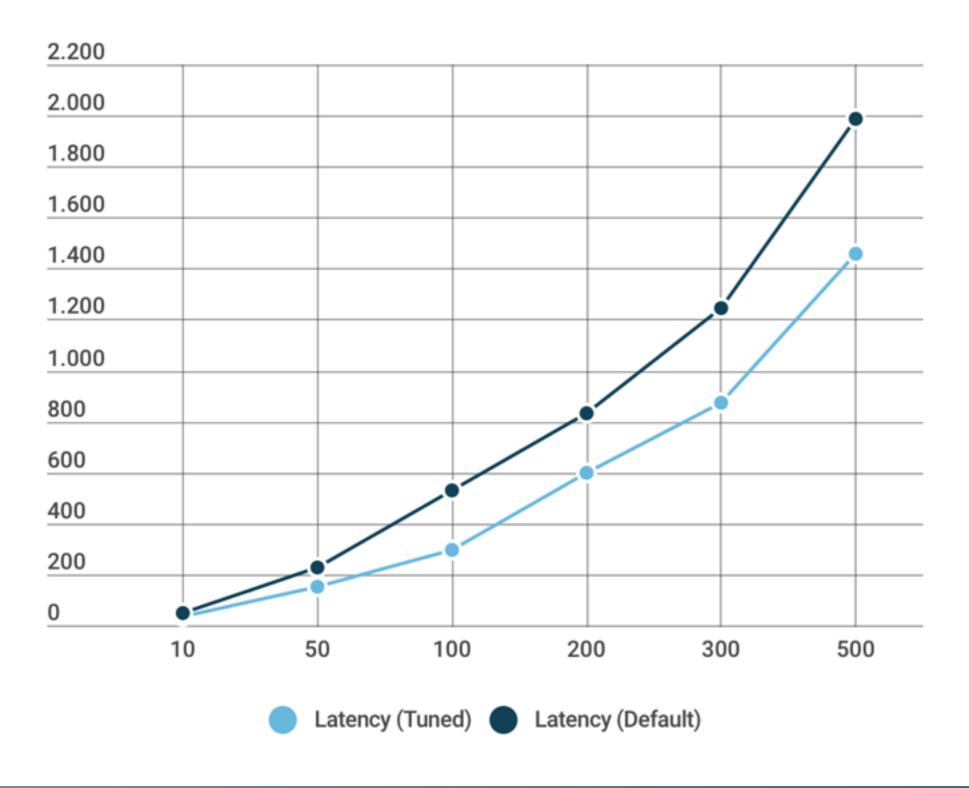

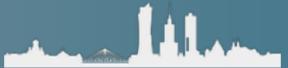

#### postgresql.conf parameters

- ✓ More than 200 parameters (no kidding!)
- √Classified into 40 categories / subcategories
- √650 lines, 23Kb *sample* config file

How many to tune? 2? 5? 10? 20? 40? 100?

- ✓ Parameters are integer, real, string, enum, real or bool. Numeric values may have units (or are unit-less)
- ✓Some units are a bit uneasy (like "blocks of 8Kb") or too synthetic (*cpu\_tuple\_cost*)

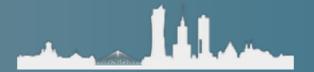

#### postgresql.conf parameters

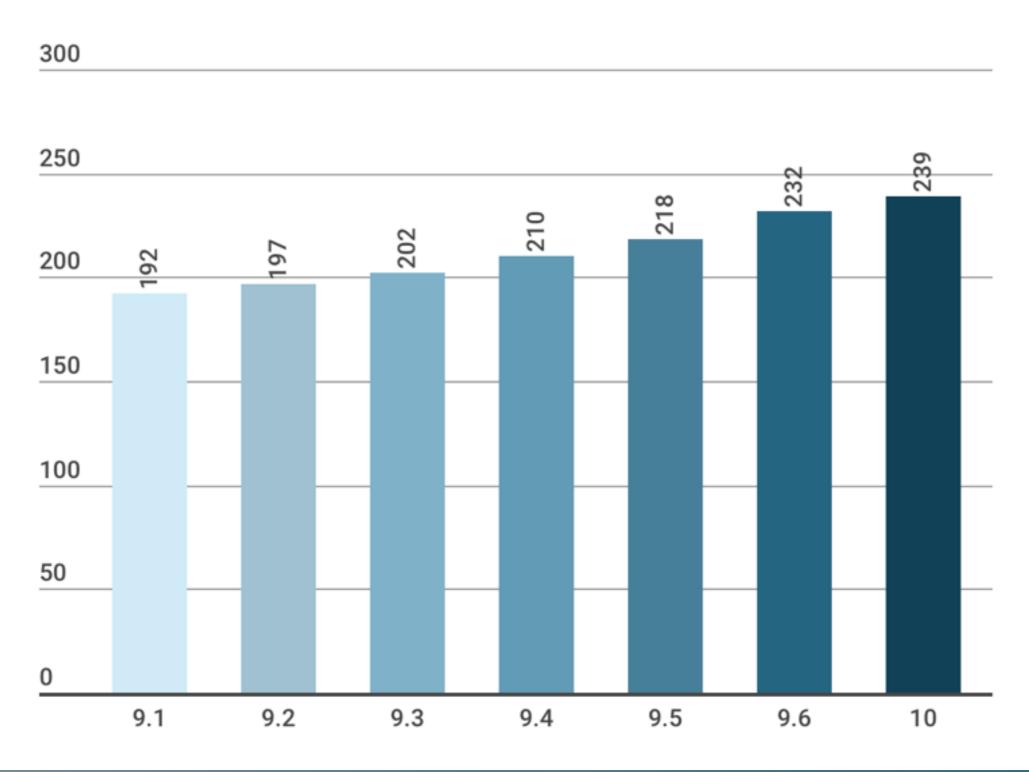

#### Some ideas about PostgreSQL tuning...

YMMV !!

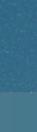

#### Disclaimer

- ✓ No, you won't get final numbers here to write in your postgresql.conf
- √Only a few dozens parameters discussed here
- ✓Only hints provided: do your homework
- ✓ My opinion may differ from other's
- ✓I am probably wrong
- **✓**YMMV

(you got the point)

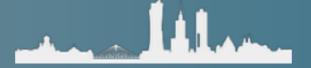

#### initdb

- ✓ Sometimes run on your behalf (Debian/ Ubuntu), bad for selecting non defaults
- √-E (encoding). Use UTF-8 unless you know what you do
- √--locale, --lc\_collate, -lc-ctype
- √--username: if 'postgres' is not the superuser
- ✓--data-checksums: enable them!

All the usual precautions about benchmarks apply

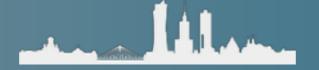

- √ max\_connections is a hard limit
- ✓PostgreSQL will reject connections over this number
- **√**Users not happy
- ✓Default is 100
- √"My app has more 100 concurrent users!

Solution is obvious: raise it!

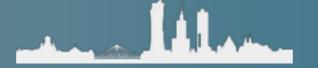

Solution is obvious: raise it!

- ✓ One process per connection (excl. parallelism!)
- ✓One process handled by one core
- √ How many cores do you have?
- ✓ Sure, you have a multi-process, time-sharing OS but what is the scheduling overhead with many processes?

Much worse: cache trashing!

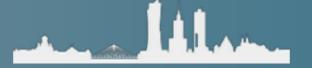

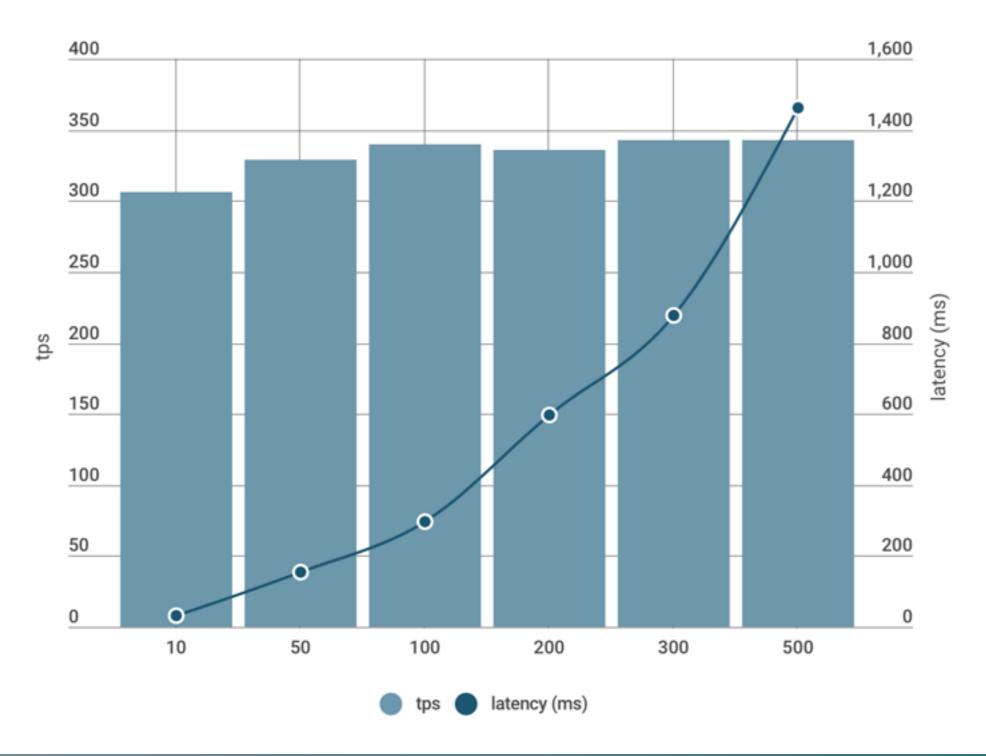

- ✓ Solution is obvious: lower it!
- ✓But how we solve the connection refused problem?
- **√**PgBouncer!
- ✓Size your connections almost 1:1 pgbouncer:max\_conns
- **✓**Use this formula:

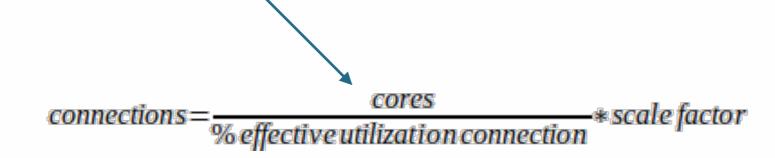

#### shared\_buffers

- √ The first recommendation everybody tells you
- ✓ Set it to 1/4th of RAM and effective\_cache\_size 3/4th
- **√**-Done!
- √ ¼ too low on low memory, too high on high memory
- √ Benchmark, benchmark, benchmark
- ✓ Is the db dedicated in the host? OS memory?
- ✓ How high is work\_mem \* max\_connections, maintenance\_work\_mem, etc?

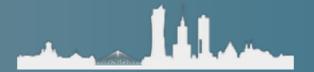

#### work\_mem

- ✓ Max local process memory used for operations like sort and joins in queries
- √Not written in stone: users can SET it overriding its value
- ✓ But if more memory is used, it spills to disk (and may use different algorithm) reducing performance
- ✓Not the same if you are OLTP, OLAP, DW (small to very large)
- √Raise it from defaults, but don't forget it could be times max\_connections

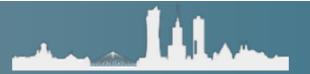

#### Other memory/disk tunables

- ✓ maintenance\_work\_mem: vacuum, create index, check FKs.... raise it
- √{min,max}\_wal\_size: it's only disk space, but too low will cause excessive checkpoints. Make min at least 1GB, max several GB up to 50-100GB.

✓stats\_temp\_directory: run on a RAMdisk

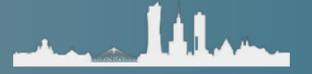

#### This requires restart, think carefully

- √ listen\_addresses (take care with '\*'), port
- ✓ssl: activate only if needed, use pooling!
- √huge\_pages: benchmark, benchmark, benchmark (typically off)
- ✓shared\_preload\_libraries: add your extensions beforehand!
- √logging\_collector: on
- ✓ wal\_level: replica or \*logical\*
- √archive\_mode, archive\_command
- √ cluster\_name

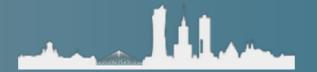

#### The tyranny of max\_\*

- ✓ Most of the max\_\* also require restart
- ✓Sometimes hard to estimate, but restarting the database is pretty bad: raise limits and control usage
- √max\_wal\_senders: replicas, backups, make room
- √ max\_replication\_slots
- √max\_worker\_processes, max\_parallel\_workers\_per\_gather, max\_parallel\_workers
- √autovacuum\_max\_workers (# cores for cleanup?)
- √ max\_prepared\_transactions (2PC, 0 by default)

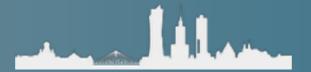

#### Autovacuum / vacuum

- ✓ Almost always too conservative
- ✓Bloat is one of the most frequent operational burdens
- √ Hard to get it right: analyze and re-tune periodically
- ✓Some parameters are set to "-1" which means "look at these numbers from the vacuum parameters"
- ✓autovacuum\_{vacuum,analyze}\_scale\_factor: you may override on a per-table level

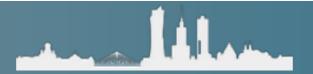

#### Autovacuum / vacuum

General advice:

✓ Raise vacuum\_cost\_limit significantly

✓ Reduce autovacuum\_vacuum\_cost\_delay

√ Use more autovacuum\_max\_workers if you

#### Checkpoints and bgwriter

- ✓ You typically want to spread checkpoints a bit far apart (raise checkpoint\_timeout)
- ✓min\_wal\_size 1GB min
- ✓ Log checkpoints and look for warnings
- ✓ Raise checkpoint\_completion\_target, eg. 0.9, but study your I/O patterns, shared\_buffers, wal size
- ✓Increase bgwriter activity, very conservative default:
- ✓ Decrease bgwriter\_delay
- ✓Increase bgwriter\_Iru\_maxpages

  - Decrease bgwriter\_delayIncrease bgwriter\_Iru\_maxpages

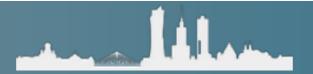

#### Logging

- √"Only" 24 parameters (plus some others)
- √Spend some time here, it pays off analyzing your db
- √Turn on:
  - logging\_collector
  - log\_checkpoints
  - log\_connections, log\_disconnections
- ✓You typically want to spread checkpoints a bit far apart (raise checkpoint\_timeout)

#### Other interesting parameters

- √ password\_encryption use SHA-256 if possible (>= 10)
- √effective\_io\_concurrency (how many "spindles" your I/O has?)
- √max\_standby\_{archive, streaming}\_delay and hot\_standby\_feedbak: keep replication query conflicts burden on the primary or secondaries?
- √default\_statistics\_target: if setting by table is not your job

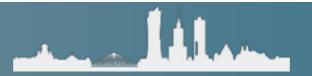

#### Was that too much? Tools to help?

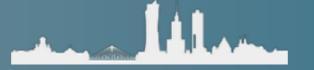

#### Was that too much? Tools to help?

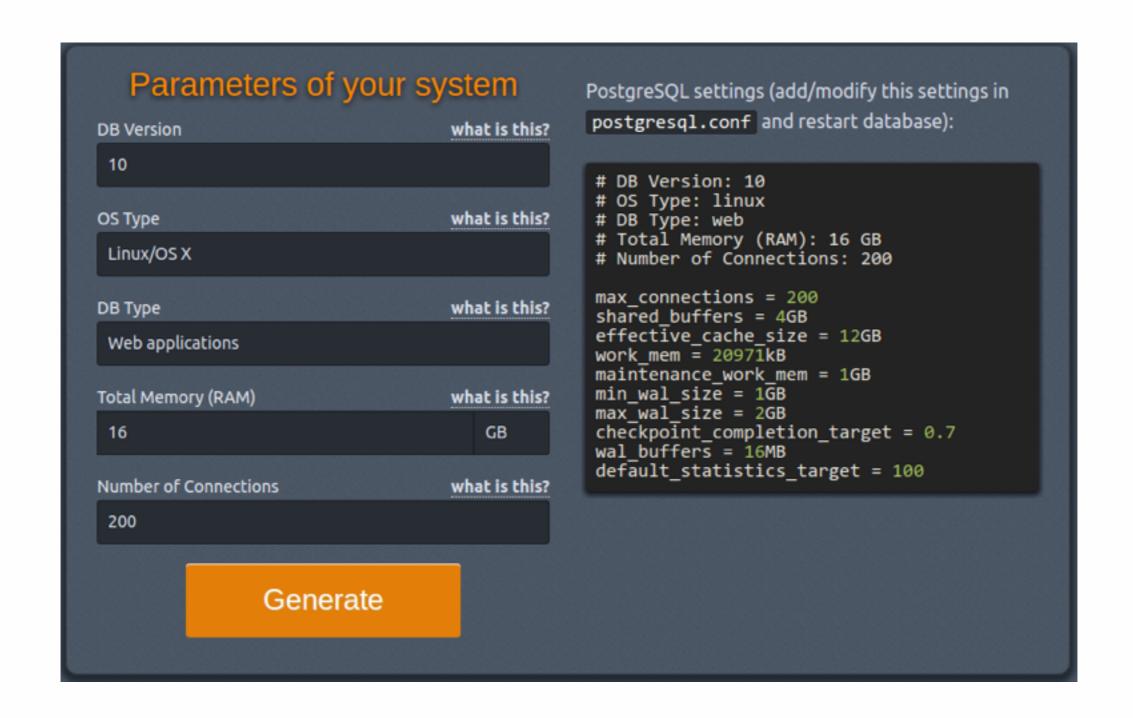

#### Was that too much? Tools to help?

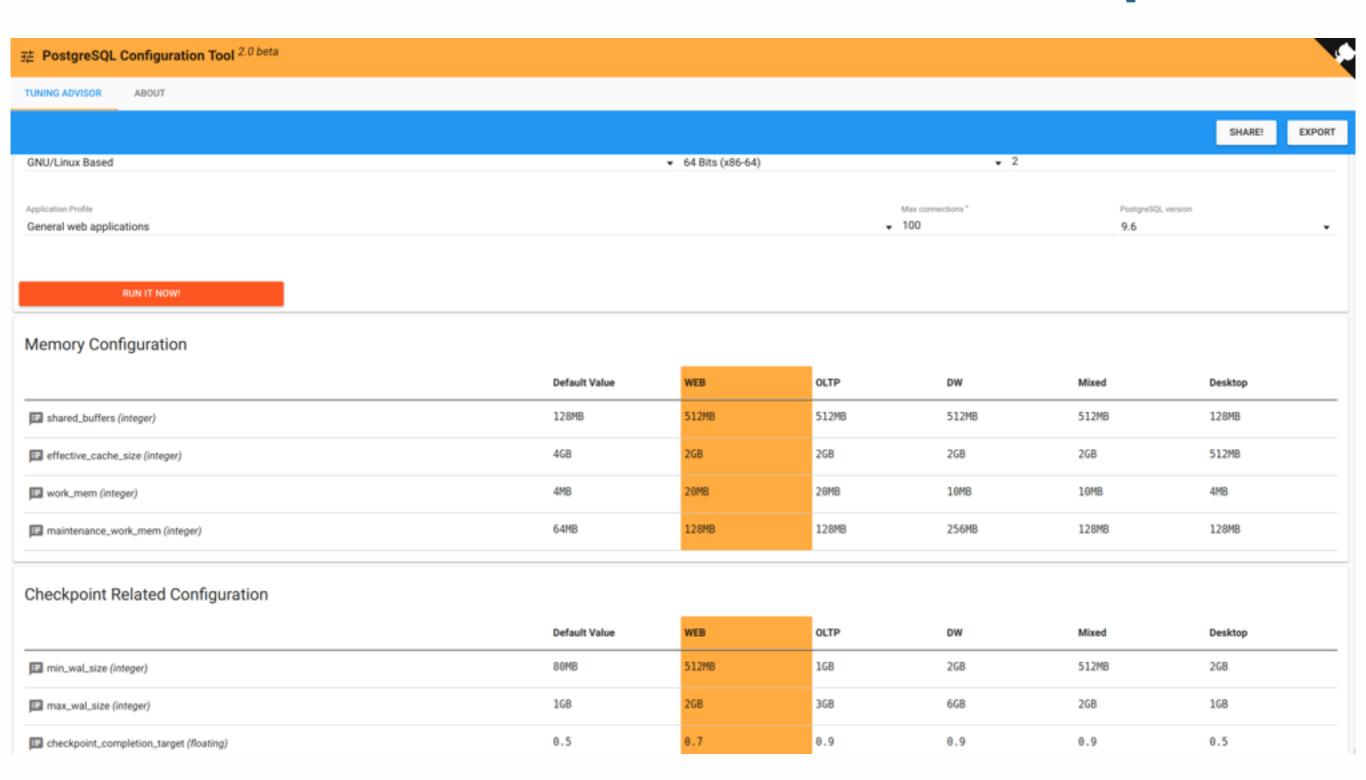

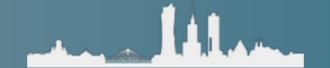

#### PostgreSQL wants a new configuration tool

(IMVHO)

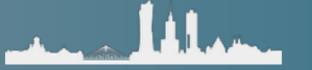

#### postgresqlco.nf

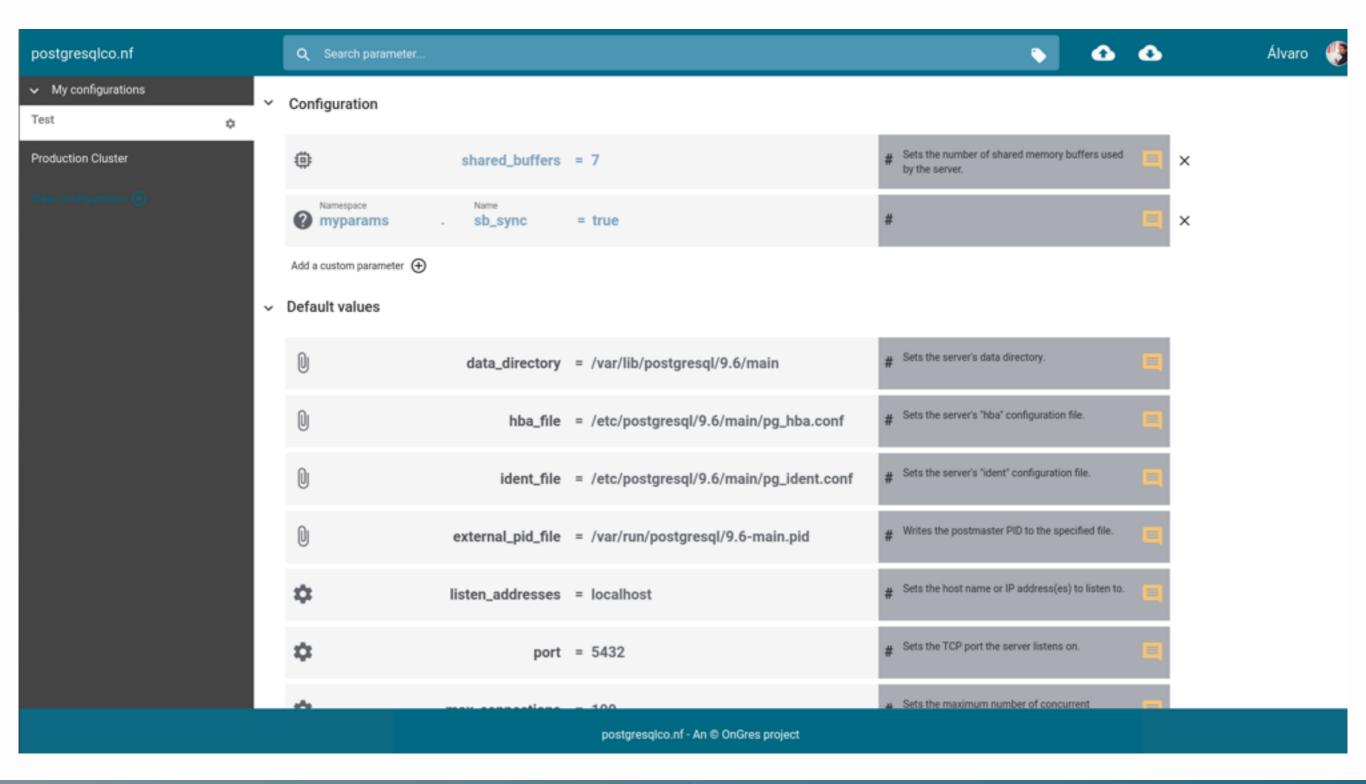

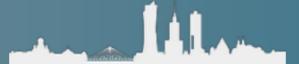

#### postgresqlco.nf

- √ Web configuration tool
- ✓ Drag&drop your postgresql.conf and tune it!
- ✓ Integrated help
- √ Recommendations
- ✓ Easy search & filtering
- ✓ Create your configurations
- ✓ Download as postgresql.conf, json, yaml, SQL
- ✓ Rest API

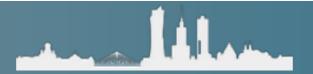

### Questions?

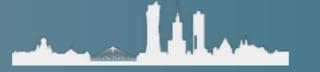